**Photoshop CC 2015 Version 18 Keygen Crack Setup**

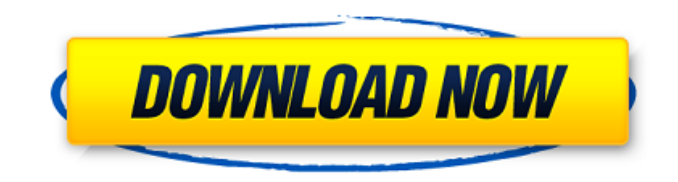

### **Photoshop CC 2015 Version 18 Crack + License Key Full Free Download**

Adobe Photoshop represents one of the world's most powerful image editing and graphics creation programs. Many content professionals dream of using Photoshop to manipulate photographs, maps, videos, or any other type of digital content, as it was built to be used for those things. However, the program is packed with powerful features, many of which might be unexpected for someone new to the program. The following is an overview of the features available in Photoshop that will be useful to users of all levels. Basic Features Adobe Photoshop features the following main tools and settings: See Also: The Basics of Photo Editing Drag and Drop Perhaps the most basic tool in Photoshop is the drag and drop feature. Dragging a photo from your computer into Photoshop is the equivalent of pasting a photo into Word. You drag images into Photoshop from your computer and drop them onto a blank canvas, image, or layer. When an image is dropped onto a new layer, the program creates a duplicate of the layer in a new layer to the left of the first layer and pastes the image into that new layer. You can move an image's layers, as well as their contents, just like you would with basic elements of an image, such as filling in a hair or crop the background. When you want to perform a specific action on an image, such as labeling a layer or adding a gradient, you have to use Photoshop's tools. Color Modes There are many different color modes available in Photoshop, each of which gives you a different color. Note: Some of the options are off by default. There are currently three main color modes: RGB (red, green, blue) is a standard mode for most people. RGB has a fairly wide gamut of colors and can be used in most situations. CMYK (cyan, magenta, yellow, black) can be an excellent mode for prints if your printer uses Cyan (C), Magenta (M), Yellow (Y), and Black (K). People who work in print may find that CMYK is the best mode for the way they work, as they can get a highquality, wide color range. Grayscale (Gr) lets you see the image in grayscale mode, which offers many benefits. You can adjust levels, curves, hue, saturation, and luminance, as well as use masks and

#### **Photoshop CC 2015 Version 18 Crack With Product Key Free Download**

However, if you are simply after raw photo editing tools, such as cropping, resizing, and converting images, Photoshop is the best option. In this article, we'll share with you a list of the best free Photoshop alternatives for Windows that you can use to edit photos without spending a penny. Things to Note All the apps listed below work with images in Photoshop File, TIFF, PSD, JPG, GIF, PNG, PGM, and BMP formats. However, they can also work with other types of files but generally, they will only allow you to edit images in Photoshop format. The list is in no particular order, but all of the Photoshop alternatives will be equally easy to use for editing images. In addition, if you want any help with using these apps, they all offer tutorials or support on their websites. Best Photoshop Alternatives for Windows Many Photoshop alternatives are available for Windows. However, since this is the only website on the Internet that lists all of the best alternative apps for Photoshop, you should check out this article to see what we have compiled for you. Adobe's own Photoshop software is more than capable of editing and optimizing photos. It contains many features you might want to use in your business or personal life. However, the price can be prohibitive. It is an extremely powerful tool that is available for free on your computer. Some features are not included in the free version. Nevertheless, Photoshop is a great solution for any photographer or graphic designer who wants to edit and optimize images. Using Photoshop Elements 2020 Free Download We used to use Photoshop Elements as our standard editing software for editing and optimizing images. However, it is not exactly designed for that. It's more than capable of the job but it's like a toy compared to the full version of Photoshop. However, it does have many functions that you won't find in Photoshop. Therefore, we are giving Photoshop Elements 2020 (formerly known as Photoshop Express) the second spot in our Best Photoshop Alternatives for Windows list. This is because of the many features that are included in the app. But you need to be aware that the full version of Photoshop is much more than a simple editing tool. However, the \$40 software is a great alternative for the budget-conscious. Other Tips Any professional image editing software should enable you to have a lot of control over the settings. For example, you a681f4349e

# **Photoshop CC 2015 Version 18 Crack + [Mac/Win]**

Q: Read, parse, and format date from json in javascript I have a json object from my html5 client side form and I want to use JavaScript to read, parse, and format the date that the user enters. I'm using jquery-1.10.2.min.js and web.js. Here's what I'm using: form = \$("#myForm") form.serialize() .done(function(json){ //data returned }); I'm not sure how to read the date that was input by the user. I've read up on how to use time.js from here. I know I can just use a regular date object to hold the data and just do new Date(string); but the problem I have is that I want to store that in my json object so that I can just pass it on to my nodejs server. I've also seen a few other solutions that I haven't been able to incorporate into my particular project. var date = new Date(); var formattedDate = date.format("dddd, MMMM Do YYYY, HH:mm:ss"); That's the solution I had been wanting to use but it won't work because my date object is a string not a datetime object. If you look at my node server I use Date in my routes. app.get('/user/:name', function(req, res, next){ var user = { name: req.params.name, date: userDate }; console.log(user); res.send(200, user); }); I really just need help getting started here. There are really no clear directions on what I need to do. If I need to reference a different library or some sort of object to help out please let me know. Thanks! A: You can simply add a type attribute to a date object with a data type of date or string. var date = new Date(); var formattedDate = date.format("dddd, MMM

#### **What's New In?**

1. Select the Clone Stamp tool and then select \*\*Photo: Clone Stamp...\*\* from the menu. The Clone Stamp dialog box appears. 2. Set the Source to \*\*Photo: Photo\*\* and the Destination to \*\*Photo: New Image\*\*. Leave \*\*Blend If\*\* set to \*\*100%\*\*. The Source Color is set to black. 3. Click \*\*OK\*\*. 4. Select a portion of the image you want to reproduce. 5. Click the \*\*Brush Tool<sup>\*\*</sup> () and paint a selection around the selected area. 6. Click the image in the \*\*New Image\*\* box to place the new image in the image you want to work on. 7. Click the \*\*OK\*\* button. The \*\*Clone Stamp\*\* brush icon appears in the Brush panel. 8. Select the \*\*Clone Stamp\*\* brush, then click \*\*Edit\*\* and select the \*\*Fill\*\* tool ( ). 9. Fill the clone stamp with the color of your choice, or choose a different color. In this case, I used an orange color. 10. Click the \*\*Eraser\*\* tool ( ) and delete the original selection. 11. Click the \*\*Blur\*\* tool () and apply an \*\*Exponential Blur\*\* filter. 12. Set the \*\*Amount\*\* to 10. 13. Select the \*\*Brush\*\* tool () and choose a new color for the coloration. 14. Select a new brush and paint the text color you want to use, or simply create an outline with a different color. 15. Save the resulting image.

# **System Requirements For Photoshop CC 2015 Version 18:**

Supported platforms Supports Mac OS X 10.4 or later. Supports Windows XP or later. Additional Requirements In addition to the standard requirements for Skype 4.3, Skype 4.3 for Windows can only be used with computers running Windows XP or later. Limitations Skype 4.3 for Windows and Skype 4.3 for Mac cannot be installed on the same computer. Download Skype 4.3 for Windows Download Skype 4.3 for Mac Download Skype 4.3

Related links:

<http://alldigi.ir/adobe-photoshop-cs6-nulled-free-license-key-free-latest-2022/>

<http://www.rosesebastian.com/2022/06/30/adobe-photoshop-cc-2015-crack-serial-number-win-mac-updated-2022/>

<http://blackbeargoaly.com/?p=11004>

<https://blogzille.com/2022/06/30/adobe-photoshop-2021-version-22-5-install-crack-download-mac-win/>

<https://expertiniworldtech.com/wp-content/uploads/2022/06/bergjo.pdf>

[https://goodforfans.com/upload/files/2022/06/rQjWxuf7XBNQ65xvXLFd\\_30\\_897d60f064aee645086b7b14e66278fb\\_file.pdf](https://goodforfans.com/upload/files/2022/06/rQjWxuf7XBNQ65xvXLFd_30_897d60f064aee645086b7b14e66278fb_file.pdf)

<https://ccrweb.ca/en/system/files/webform/photoshop-cc-2015-version-18.pdf>

<https://stokled.ru/sites/default/files/webform/gilvin481.pdf>

<https://arteshantalnails.com/2022/06/30/photoshop-2022-version-23-1-keygen-generator-march-2022/>

[https://www.careerfirst.lk/sites/default/files/webform/cv/Photoshop-CS5\\_44.pdf](https://www.careerfirst.lk/sites/default/files/webform/cv/Photoshop-CS5_44.pdf)

<https://www2.unbc.ca/sites/default/files/webform/adobe-photoshop-2021-version-2200.pdf>

[http://propiedadesbernier.cl/wp-](http://propiedadesbernier.cl/wp-content/uploads/2022/06/Photoshop_2021_Version_2242_keygenexe__With_Product_Key_For_Windows.pdf)

[content/uploads/2022/06/Photoshop\\_2021\\_Version\\_2242\\_keygenexe\\_\\_With\\_Product\\_Key\\_For\\_Windows.pdf](http://propiedadesbernier.cl/wp-content/uploads/2022/06/Photoshop_2021_Version_2242_keygenexe__With_Product_Key_For_Windows.pdf)

<http://thepublic.id/?p=2665>

<https://www.iscribble.org/wp-content/uploads/2022/06/orsycari.pdf>

<http://masterarena-league.com/wp-content/uploads/2022/07/Photoshop.pdf>

<https://fermencol.ru/wp-content/uploads/2022/07/birver.pdf>

<https://kireeste.com/adobe-photoshop-cs3-with-license-key-free/>

<https://dokilink.com/sites/dokilink.com/files/webform/Adobe-Photoshop-CC-2019-version-20.pdf>

[https://www.travelmindsets.com/wp-content/uploads/2022/06/Photoshop\\_CS4.pdf](https://www.travelmindsets.com/wp-content/uploads/2022/06/Photoshop_CS4.pdf)

<https://paillacotv.cl/advert/photoshop-2021-version-22-2-with-license-key-activation-free-win-mac/>